Metódy a prostriedky špecifikácie  $|A|$ 

doc. Ing. Valentino Vranić, PhD., ÚISI FIIT STU Semestrálny test – 8. november 2011

### Priezvisko:

### Meno:

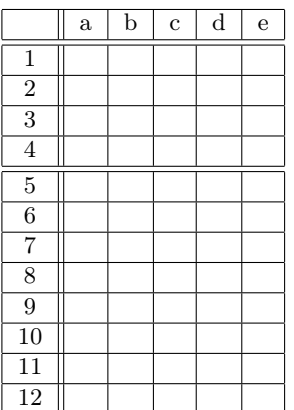

1b 2b

Test trvá 35 minút.

V otázkach je len jedna možnosť správna. Vyznačte svoju odpoveď krížikom do tabuľky. Hodnotia sa len odpovede v tabuľke.

V prípade opravy jasne vyznačte odpoveď, ktorá platí. Každá správna odpoveď má hodnotu vyznačenú v otázke. Nesprávna odpoveď, vyznačenie viac odpovedí alebo nejednoznačné vyznačenie má hodnotu 0 bodov. Postup riešenia sa nehodnotí. List odovzdajte nepoškodený.

1. (1 b) Kroky v tokoch prípadov použitia tvoria

- (a) tvoria čiastočné usporiadanie
- (b) tvoria úplné usporiadanie
- (c) netvoria usporiadanie
- (d) nemusia tvoriť usporiadanie
- (e) tvoria binárne usporiadanie

2. (1 b) Slučky v diagramoch sekvencií

- (a) nie je možné vyjadriť
- (b) sa vyjadrujú hviezdičkou nad šípkou príslušnej správy
- (c) sa vyjadrujú permutovanými fragmentmi
- (d) sa vyjadrujú kombinovanými fragmentmi
- (e) sa vyjadrujú šípkami k tej istej čiare života, z ktorej vychádzajú

3. (1 b) Predčasné ukončenie na základe vonkajšieho signálu sa v diagramoch aktivít dá vyjadriť

- (a) regiónom výnimočnej aktivity
- (b) regiónom výnimky
- (c) regiónom prerušiteľnej aktivity
- (d) prerušovanou šípkou
- (e) signálnou šípkou

4. (1 b) V metóde OOram triedy

- (a) sa modelujú ako prvé
- (b) predstavujú roly
- (c) predstavujú objekty
- (d) nemajú význam
- (e) vyplývajú z kompozície rôl

5. (2 b) Na prechod do finálneho stavu v diagrame aktivít na obrázku 1

- (a) stačí, aby bol prijatý signál C
- (b) nemusí byť prijatý signál C
- (c) musí byť aktivovaná akcia B alebo prijatý signál C, ale nie súčasne
- (d) nie je možné formulovať podmienku, lebo nikdy nenastane
- (e) musí byť prijatý signál C

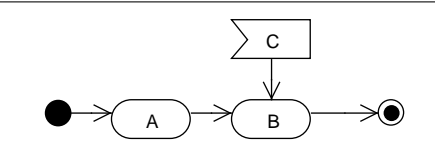

Obr. 1: Diagram aktivít.

6. (2 b) Výlučne z diagramu sekvencií na obrázku 2 možno odvodiť nasledujúci diagram tried:

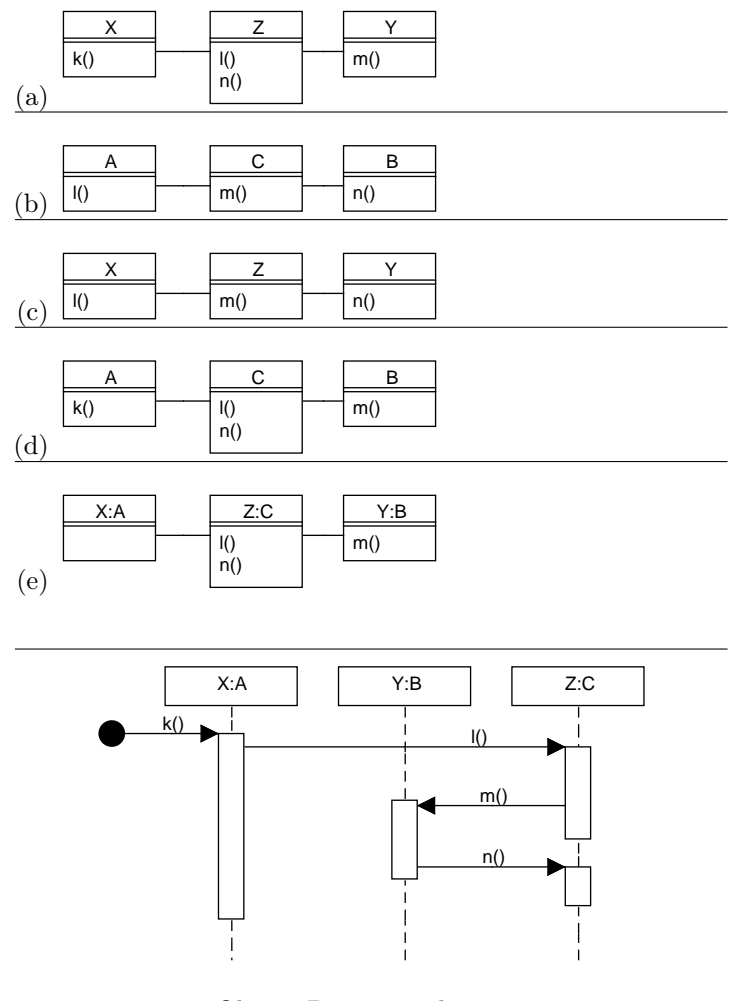

Obr. 2: Diagram sekvencií.

7. (2 b) Ak z prípadu použitia X smeruje šípka so stereotypom «extend» k prípadu použitia Y, bude Y obsahovať krok typu "Aktivuje sa prípad použitia  $X^{\alpha}$ ?

- (a) áno, bude musieť
- (b) nesmie
- (c) áno, ale krok bude musieť byť podmienený
- (d) môže, ale nemusí
- (e) áno, ale smer šípky má byť opačný

8. (2 b) Ak balík P využíva balík Q, a balík Q využíva balík R, pričom balík P aj priamo využíva balík R, ako bude vyzerať diagram balíkov?

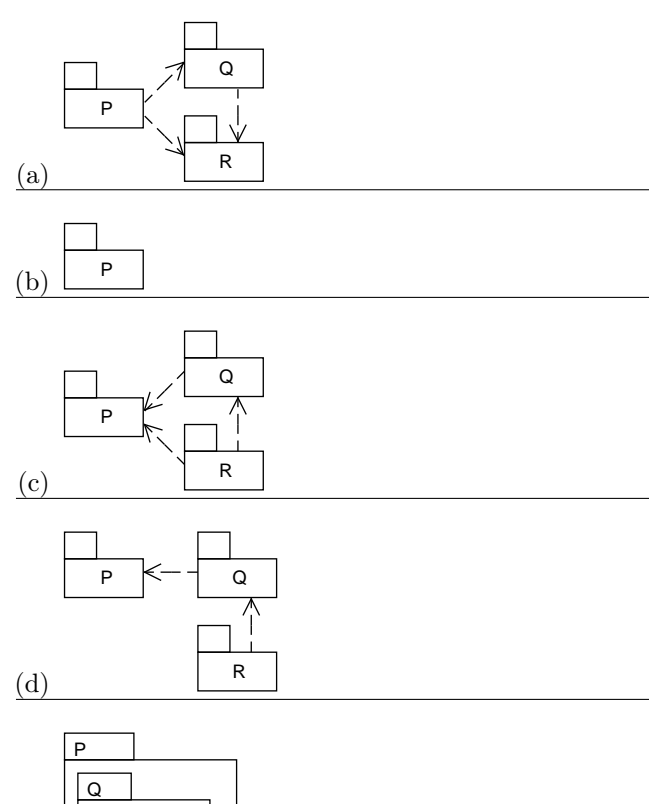

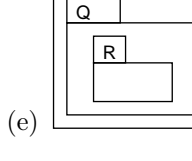

9. (2 b) Daná je trieda StateMonitor, ktorá obsahuje operáciu update() bez definovaných ohraničení. Táto operácia je prekonaná v triede CompactStateMonitor. K prekonávajúcej metóde je definované nasledujúce ohraničenie v OCL:

#### pre numberOfConnections: connections <= 16

Toto je

- (a) správne, lebo predpoklad môže byť zosilnený
- (b) zlé, lebo predpoklad nesmie byť zoslabený
- (c) zlé, lebo predpoklad musí byť rovnaký ako dôsledok
- (d) správne, lebo predpoklad môže byť zosilnený
- (e) zlé, lebo predpoklad nesmie byť zosilnený

10.  $(2 b)$  Ak prípad použitia P obsahuje krok v znení "Ak používateľ zadá zlé heslo, aktivuje sa prípad použitia Q.", z toho

- (a) vyplýva, že z Q do P bude smerovať vzťah include
- (b) vyplýva, že z P do Q bude smerovať vzťah include
- (c) vyplýva, že z Q do P bude smerovať vzťah extend
- (d) vyplýva, že z P do Q bude smerovať vzťah extend
- (e) nevyplýva žiaden vzťah medzi prípadmi použitia P a Q

11. (2 b) Ktoré z nasledujúcich alternatívnych znení kroku prípadu použitia by bolo najlepšie zvoliť:

(a) Používateľ zadá meno a heslo a potvrdí zadanie kliknutím na tlačidlo.

- (b) Používateľ zadá meno a heslo do textového poľa, nastaví kurzor na tlačidlo OK v okne a klikne naň.
- (c) Používateľ zadá meno a heslo a potvrdí zadanie.
- (d) Používateľ zadá meno a heslo do textového poľa a potvrdí zadanie kliknutím na tlačidlo.
- (e) Používateľ zadá meno a heslo a klikne na tlačidlo OK.

12. (2 b) Daná je časť modelu prípadov použitia:

# UC Expeduj objednávku ručne

Hlavný tok

- 1. Operátor zvolí expedovanie objednávok.
- 2. Systém zobrazí zoznam neexpedovaných objednávok.
- 3. Operátor vyberie objednávku, ktorú chce expedovať.
- 4. Systém zobrazí údaje o vybranej objednávke.
- 5. Ak operátor označí objednávku za expedovanú, systém zaznamená, že objednávka bola expedovaná.

6. Prípad použitia končí.

Body rozšírenia:

Expedovanie: krok 5

# UC Zaznamenaj expedovaný tovar do štatistiky

Alternatívny tok: Zaznamenaj expedovaný tovar do štatistiky

1. Ak bolo zaznamenané, že objednávka je expedovaná, systém zaznamená jej položky do štatistiky expedovaného tovaru.

Aby model bol korektný,

- (a) na koniec kroku 5 hlavného toku prípadu použitia Expeduj objednávku ručne treba pridať text: "a aktivuje sa prípad použitia Zaznamenaj expedovaný tovar do štatistiky (jeho rovnomenný tok)"
- (b) po kroku 5 treba pridať ďalší krok v znení: "Aktivuje sa prípad použitia Zaznamenaj expedovaný tovar do štatistiky (jeho rovnomenný tok)."
- (c) netreba urobiť žiaden zásah
- (d) na začiatok alternatívneho toku prípadu použitia Zaznamenaj expedovaný tovar do štatistiky treba pridať krok v znení: "Tok sa aktivuje po operácii expedovania objednávky: Expeduj objednávku ručne.Expedovanie"
- (e) na začiatok alternatívneho toku prípadu použitia Zaznamenaj expedovaný tovar do štatistiky treba pridať krok v znení: "Operátor zvolí zaznamenanie expedovaného tovaru do štatistiky"

20 b

- a
	-
- d
- c
- e
- e
- d
- b
- a
- e
- 
- b
- c
- d